Министерство сельского хозяйства Российской Федерации Департамент научно-технологической политики и образования

# **Новочеркасский инженерно-мелиоративный институт им. А.К. Кортунова филиал ФГБОУ ВО Донской ГАУ**

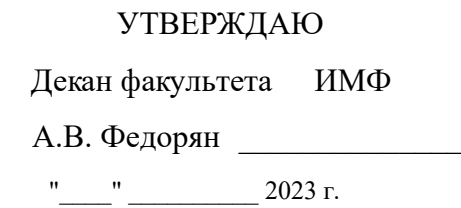

# **РАБОЧАЯ ПРОГРАММА**

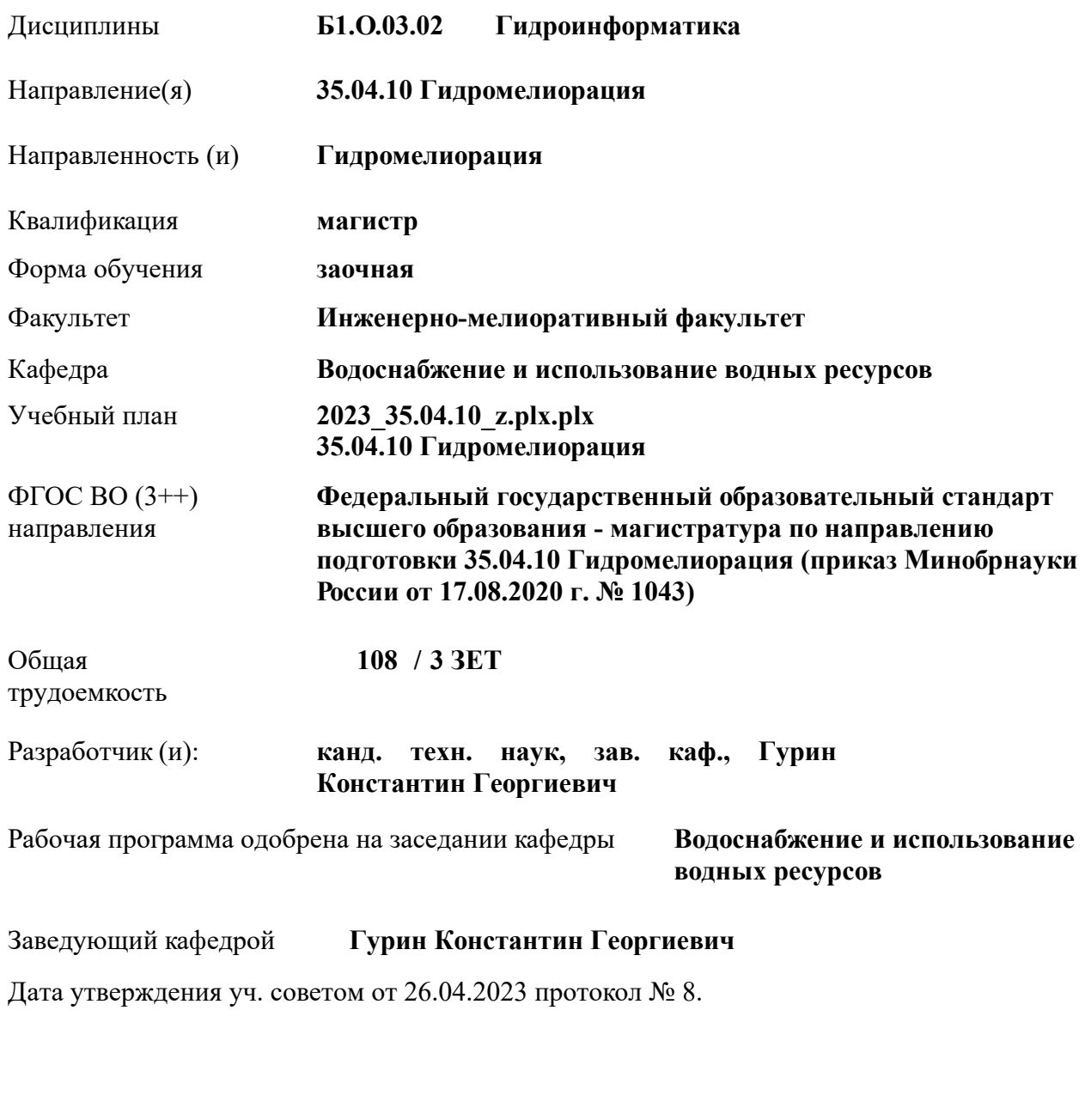

## **1. ОБЪЕМ ДИСЦИПЛИНЫ В ЗАЧЕТНЫХ ЕДИНИЦАХ С УКАЗАНИЕМ КОЛИЧЕСТВА АКАДЕМИЧЕСКИХ ЧАСОВ, ВЫДЕЛЕННЫХ НА КОНТАКТНУЮ РАБОТУ ОБУЧАЮЩИХСЯ С ПРЕПОДАВАТЕЛЕМ И НА САМОСТОЯТЕЛЬНУЮ РАБОТУ**

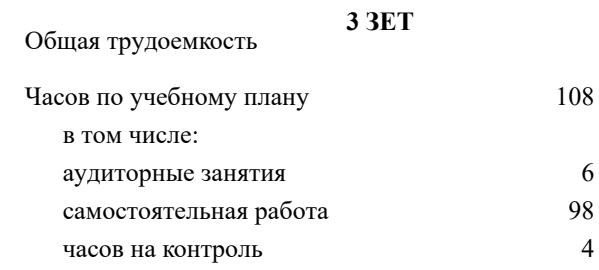

#### **Распределение часов дисциплины по курсам**

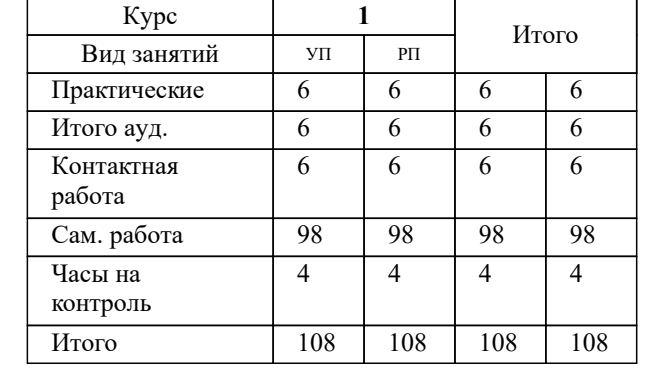

# Виды контроля на курсах:

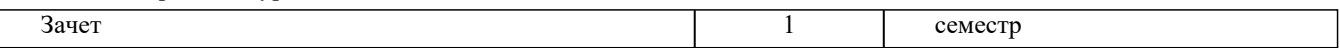

#### **2. ЦЕЛИ ОСВОЕНИЯ ДИСЦИПЛИНЫ (МОДУЛЯ)**

2.1 Целью является освоение дисциплины. Формирование (усвоение) всех компетенций, предусмотренных рабочим учебным планом по гидроинформатике в области гидромелиорации.

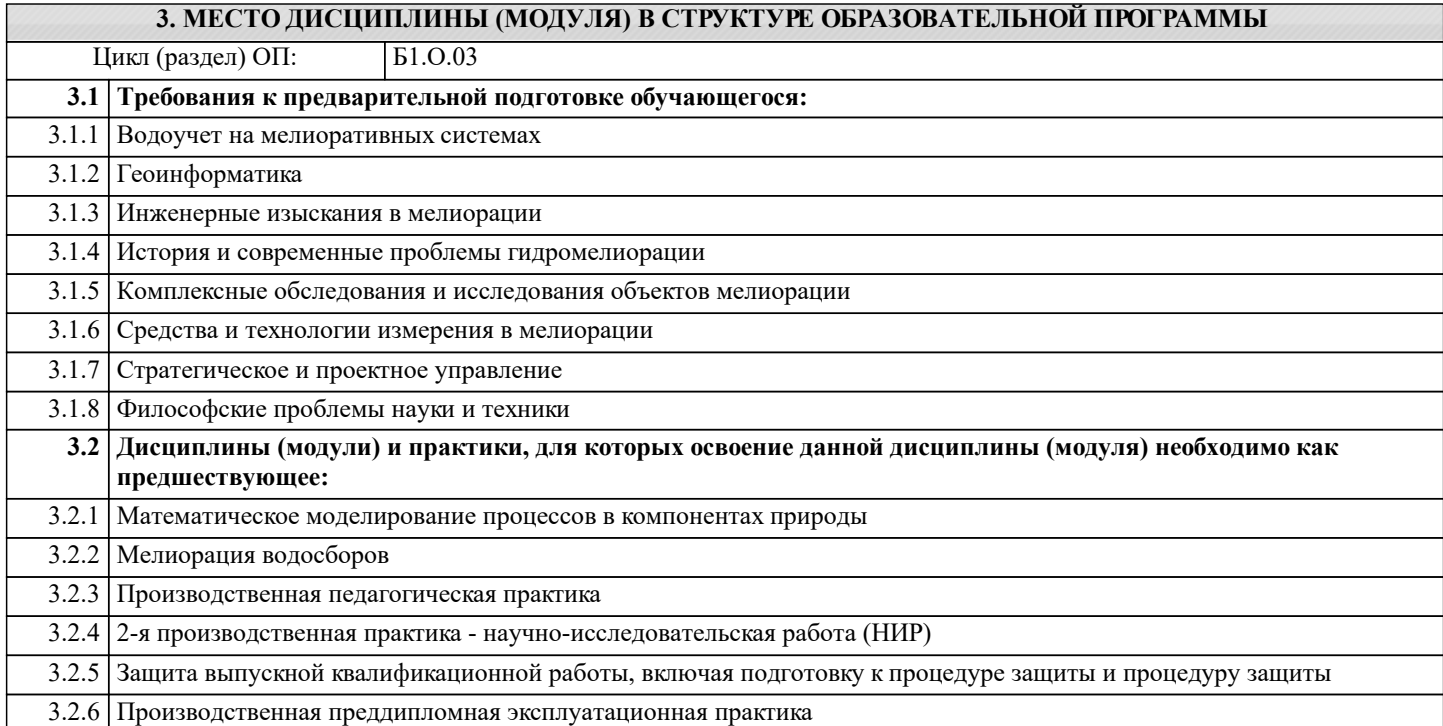

#### **4. КОМПЕТЕНЦИИ ОБУЧАЮЩЕГОСЯ, ФОРМИРУЕМЫЕ В РЕЗУЛЬТАТЕ ОСВОЕНИЯ ДИСЦИПЛИНЫ (МОДУЛЯ)**

**ОПК-1 : Способен анализировать современные проблемы науки и производства, решать задачи развития области профессиональной деятельности и (или) организации;**

ОПК-1.3 : Владеет методами решения сложных задач в профессиональной деятельности

#### **ОПК-3 : Способен использовать знания методов решения задач при разработке новых технологий в профессиональной деятельности;**

ОПК-3.1 : Знает возможности и преимущества современных материалов и технологий

ОПК-3.2 : Умеет реализовывать новые эффективные технологии

ОПК-3.3 : Владеет методами оценки и способами повышения эффективности технологий в профессиональной деятельности

**ОПК-4 : Способен проводить научные исследования, анализировать результаты и готовить отчетные документы;**

ОПК-4.3 : Владеет навыками составления отчетов по результатам работ

**ПК-5 : Способен проводить апробацию в производственных условиях новых технологий мелиорации земель сельскохозяйственного назначения**

ПК-5.2 : Знает методики проведения экспериментов и испытаний, используемые в области агромелиорации, современные технологии обработки и представления экспериментальных данных

ПК-5.6 : Умеет пользоваться методами математической статистики при обработке полученных результатов исследований

**ПК-7 : Способен проводить поиск, получение, обработку и анализ данных полевых и лабораторных исследований, обследований, экспертизы и мониторинга объектов мелиорации**

ПК-7.1 : Знает основные методы изучения сложных систем в области мелиорации

ПК-7.2 : Умеет применять основные идеи и методы планирования эксперимента

ПК-7.3 : Владеет навыками построения математических моделей и идентификации их параметров, постановки и проведения экспериментов, сбора, обработки и анализа результатов экспериментов

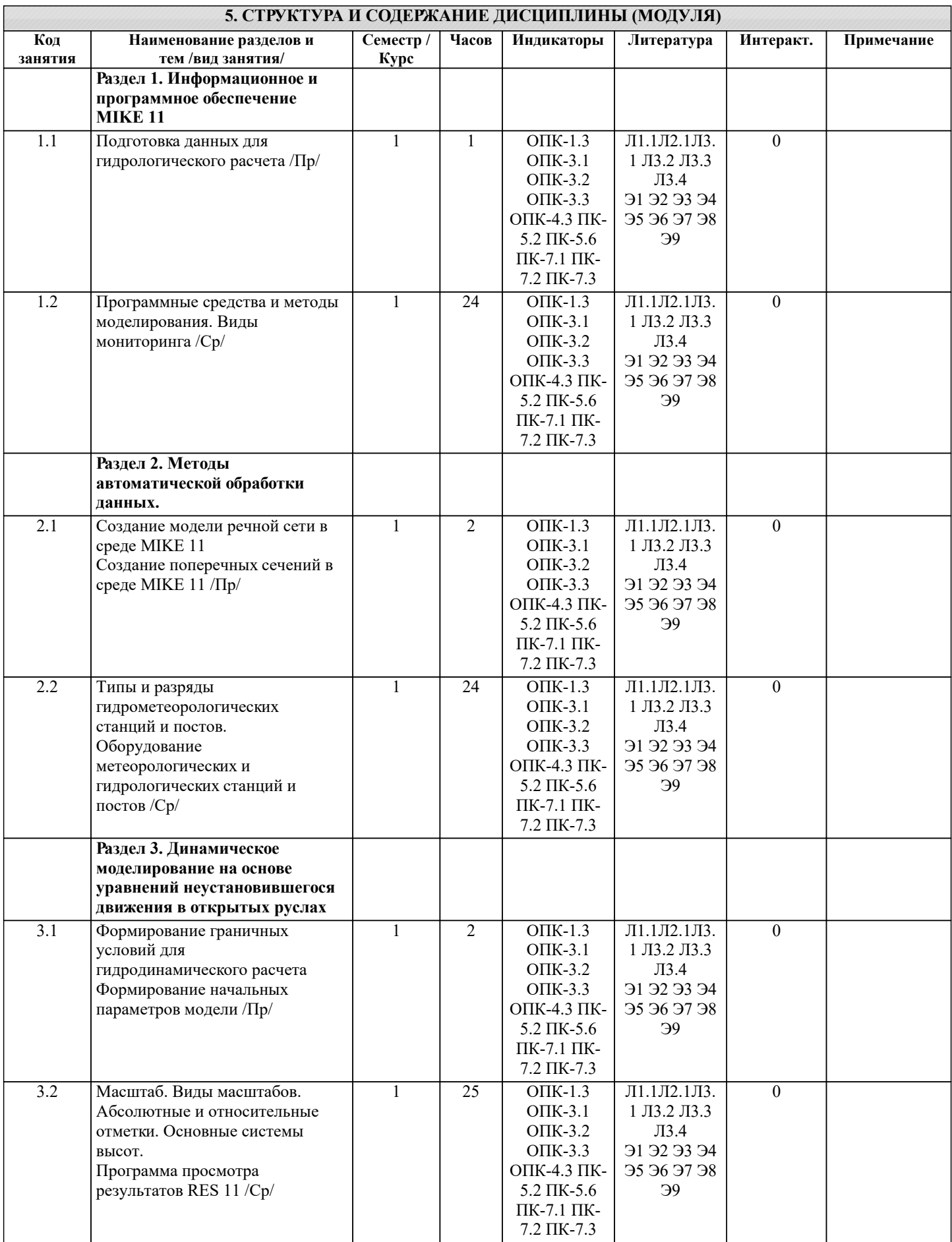

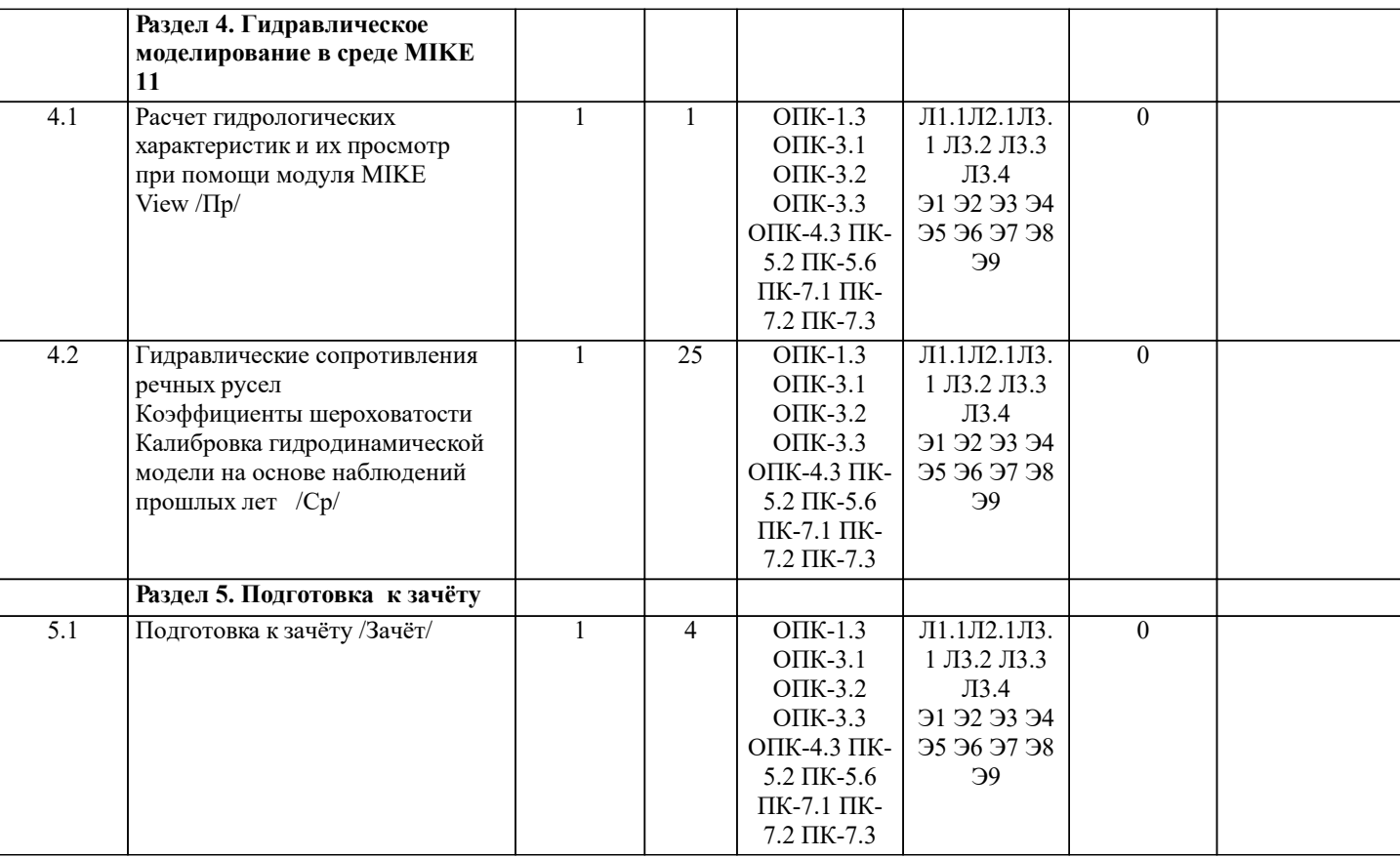

# **6. ФОНД ОЦЕНОЧНЫХ СРЕДСТВ**

#### **6.1. Контрольные вопросы и задания**

1. КОНТРОЛЬНЫЕ ВОПРОСЫ И ЗАДАНИЯ ДЛЯ ПРОВЕДЕНИЯ ТЕКУЩЕГО КОНТРОЛЯ

Для студентов заочной и очно-заочной форм обучения проведение текущего контроля предусматривает контроль

выполнения разделов индивидуальных заданий (письменных работ) в течение учебного года.

Примечание: исходные данные для задач хранятся в бумажном виде на соответствующей кафедре

ПРИМЕЧАНИЕ: тесты хранятся на кафедре в бумажном виде

#### 2. КОНТРОЛЬНЫЕ ВОПРОСЫ И ЗАДАНИЯ ДЛЯ ПРОВЕДЕНИЯ ПРОМЕЖУТОЧНОЙ АТТЕСТАЦИИ ПО ИТОГАМ ОСВОЕНИЯ ДИСЦИПЛИНЫ (МОДУЛЯ)

Промежуточная аттестация проводится в форме итогового контроля (ИК) по дисциплине:

курс 1

Форма: зачёт

- Задачи, решаемые с помощью программного комплекса MIKE 11;
- Исходные данные и возможности;
- Обработанные данные, демонстрационные возможности, программная организация;<br>Программи с средство и методи моделирования неводношей
- Программные средства и методы моделирования наводнений.<br>• Информационное и программное обеспечение комплекса:
- Информационное и программное обеспечение комплекса;<br>• Релакторы файлов:
- Редакторы файлов;<br>• Описание речной с
- Описание речной системы;<br>• Поперечники
- Поперечники;<br>• Сооружения:
- Сооружения;<br>• Описание гра
- Описание граничных условий, временные серии;<br>• Базы данных временных серий:
- Базы данных временных серий;
- Привязка временных серий, граничные условия;<br>• Пилродинамические дараметры HD:
- Гидродинамические параметры HD;<br>• Пачальные условия:
- Начальные условия;<br>• Коэффициенты шеро
- Коэффициенты шероховатости;<br>• Описание потока
- Описание потока.<br>• Релактор речной (
- Редактор речной Сети (Network Editor), базовые свойства;<br>• Местоположение точек:
- Местоположение точек;<br>• Показ объектов:
- Показ объектов;
- Определение и соединение дополнительных линейных участков;
- Редактор поперечных сечений (Cross Section Editor);
- Редактор граничных условий и Редактор временных серий (Boundary and Time Series Editor);
- Редактор параметров Гидродинамики HD (HD Parameter Editor;
- Работа в среде программного комплекса MIKE
- Общие сведения о MIKE View;
- Отображение в MIKE View;
- Масштабирование;
- Затопление и глубина;
- Просмотр результатов на продольном профиле;
- Выбор трассы продольного профиля;
- Отображение данных на профиле; просмотр временных рядов;
- Просмотр временных рядов;
- Выбор временных серий;
- Просмотр поперечных сечений;
- Просмотр зависимости Q/H/;
- Разработка модели в среде МIKE 11;
- Калибровка модели.

#### **6.2. Темы письменных работ**

# Курс 1

Задание «Разработка гидродинамической модели участка реки в среде MIKE 11».

- 1.Подготовка данных, создание модели в редакторе (SIM 11)
- 3. Разработка модели участка реки в редакторе речной сети (NWK 11)
- 4. Подготовка данных и создание поперечников в редакторе поперечников (XNS 11)
- 5. Выбор граничных условий (BND 11)
- 6. Создание временных рядов (DFSO 11)
- 7. Создание гидродинамических параметров (HD 11)
- 8. Просмотр результатов в редакторе (RES 11)
- 9. Калибровка модели

Работа выполняется в компьютерном классе а. 2218, созданные модели хранятся на ЭВМ.

ПРИМЕЧАНИЕ: исходные данные и бланк задания хранятся в бумажном виде на соответствующей кафедре

**6.3. Фонд оценочных средств**

# 1. ПОКАЗАТЕЛИ, КРИТЕРИИ И ШКАЛЫ ОЦЕНИВАНИЯ КОМПЕТЕНЦИЙ

Оценка сформированности компетенций у студентов НИМИ ДонГАУ и выставление оценки по отдельной дисциплине ведется следующим образом:

- для студентов очной формы обучения итоговая оценка по дисциплине выставляется по 100-балльной системе, а затем переводится в оценки «отлично», «хорошо», «удовлетворительно», «неудовлетворительно», «зачтено» и «не зачтено»; - для студентов заочной и очно-заочной формы обучения оценивается по пятибалльной шкале, оценками «отлично», «хорошо», «удовлетворительно», «неудовлетворительно»; «зачтено» или «не зачтено».

Высокий уровень освоения компетенций, итоговая оценка по дисциплине «отлично» или «зачтено» (90-100 баллов): глубоко и прочно усвоил программный материал, исчерпывающе, последовательно, четко и логически стройно его излагает, умеет тесно увязывать теорию с практикой, свободно справляется с задачами, вопросами и другими видами применения знаний, причем не затрудняется с ответом при видоизменении заданий, использует в ответе материал монографической литературы, правильно обосновывает принятое решение, владеет разносторонними навыками и приемами выполнения практических задач. Системно и планомерно работает в течении семестра.

Повышенный уровень освоения компетенций, итоговая оценка по дисциплине «хорошо» или «зачтено» (75-89 баллов): твердо знает материал, грамотно и по существу излагает его, не допуская существенных неточностей в ответе на вопрос, правильно применяет теоретические положения при решении практических вопросов и задач, владеет необходимыми навыками и приемами их выполнения. Системно и планомерно работает в течении семестра.

Пороговый уровень освоения компетенций, итоговая оценка по дисциплине «удовлетворительно» или «зачтено» (60-74 балла): имеет знания только основного материала, но не усвоил его деталей, допускает неточности, недостаточно правильные формулировки, нарушения логической последовательности в изложении программного материала, испытывает затруднения при выполнении практических работ.

Пороговый уровень освоения компетенций не сформирован, итоговая оценка по дисциплине «неудовлетворительно» или «незачтено» (менее 60 баллов): не знает значительной части программного материала, допускает существенные ошибки, неуверенно, с большими затруднениями выполняет практические работы. Как правило, оценка «неудовлетворительно» ставится студентам, которые не могут продолжить обучение без дополнительных занятий по соответствующей дисциплине.

Критерии оценки уровня сформированности компетенций и выставление баллов по расчетно-графической работе (контрольной работе) (до 10 баллов, зачтено/незачтено): соответствие содержания работы заданию; грамотность изложения и качество оформления работы; соответствие нормативным требованиям; самостоятельность выполнения работы, глубина проработки материала; использование рекомендованной и справочной литературы; правильность выполненных расчетов и графической части; обоснованность и доказательность выводов.

2. МЕТОДИЧЕСКИЕ МАТЕРИАЛЫ, ОПРЕДЕЛЯЮЩИЕ ПРОЦЕДУРЫ ОЦЕНИВАНИЯ ЗНАНИЙ, УМЕНИЙ, НАВЫКОВ И (ИЛИ) ОПЫТА ДЕЯТЕЛЬНОСТИ, ХАРАКТЕРИЗУЮЩИЕ ЭТАПЫ ФОРМИРОВАНИЯ КОМПЕТЕНЦИЙ Общий порядок проведения процедуры оценивания знаний, умений, навыков и (или) опыта деятельности, соответствие индикаторам достижения сформированности компетенций определен в следующих локальных нормативных актах: 1. Положение о текущей аттестации знаний обучающихся в НИМИ ДГАУ (в действующей редакции).

2. Положение о промежуточной аттестации обучающихся по программам высшего образования (в действующей редакции).

Документы размещены в свободном доступе на официальном сайте НИМИ ДонГАУ https://ngma.su/ в разделе: Главная страница/Сведения об образовательной организации/Локальные нормативные акты.

# **6.4. Перечень видов оценочных средств**

1. ОЦЕНОЧНЫЕ СРЕДСТВА ТЕКУЩЕГО КОНТРОЛЯ:

- тесты или билеты для проведения промежуточного контроля (ПК). Хранятся в бумажном виде на соответствующей кафедре;

- разделы индивидуальных заданий (письменных работ) обучающихся;

- доклад, сообщение по теме практического занятия;

- задачи и задания.

2. ОЦЕНОЧНЫЕ СРЕДСТВА ПРОМЕЖУТОЧНОЙ АТТЕСТАЦИИ:

- комплект билетов для экзамена/зачета. Хранится в бумажном виде на соответствующей кафедре. Подлежит ежегодному обновлению и переутверждению. Число вариантов билетов в комплекте не менее числа студентов на экзамене/зачете.

# **7. УЧЕБНО-МЕТОДИЧЕСКОЕ И ИНФОРМАЦИОННОЕ ОБЕСПЕЧЕНИЕ ДИСЦИПЛИНЫ (МОДУЛЯ)**

**7.1. Рекомендуемая литература**

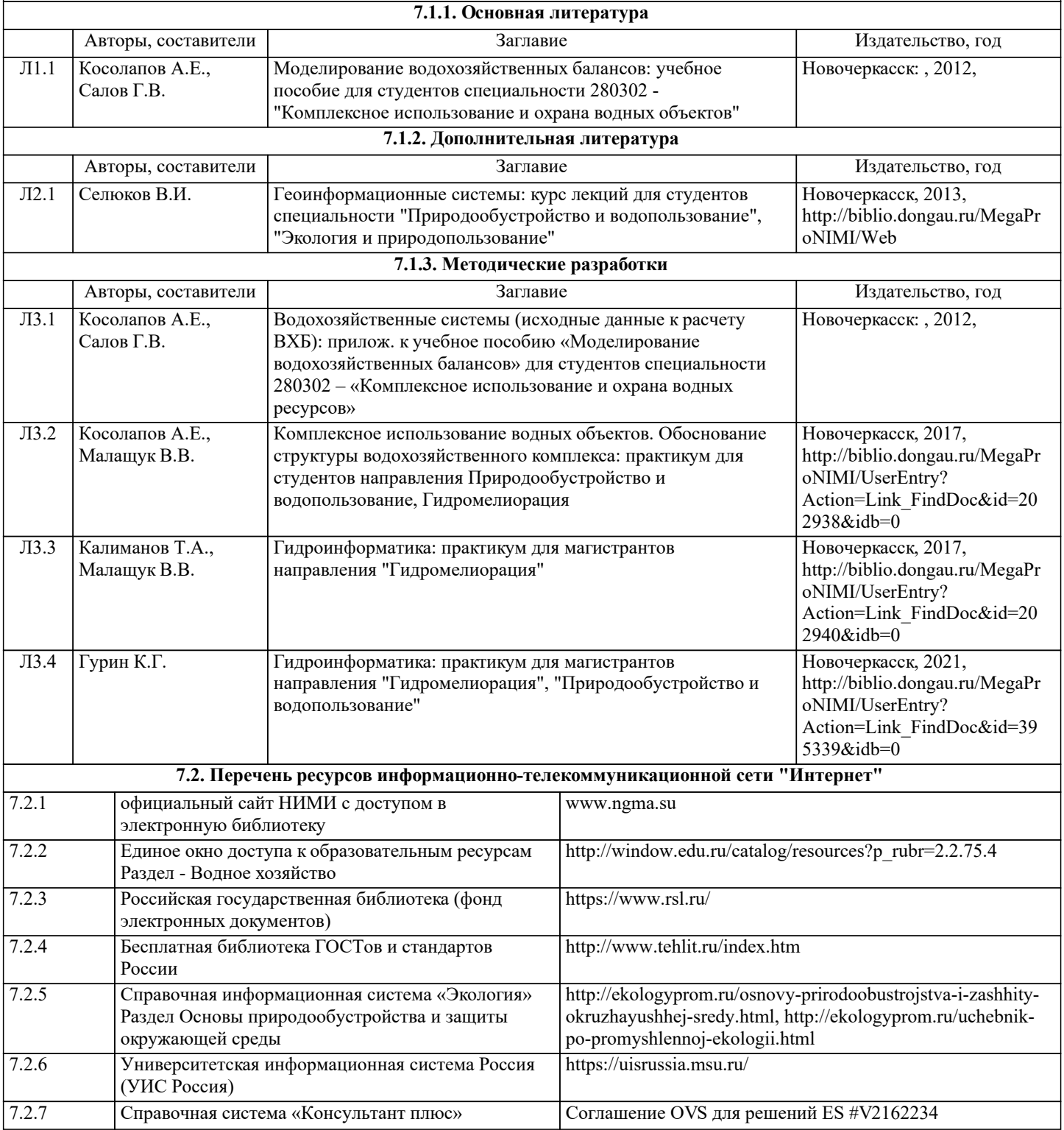

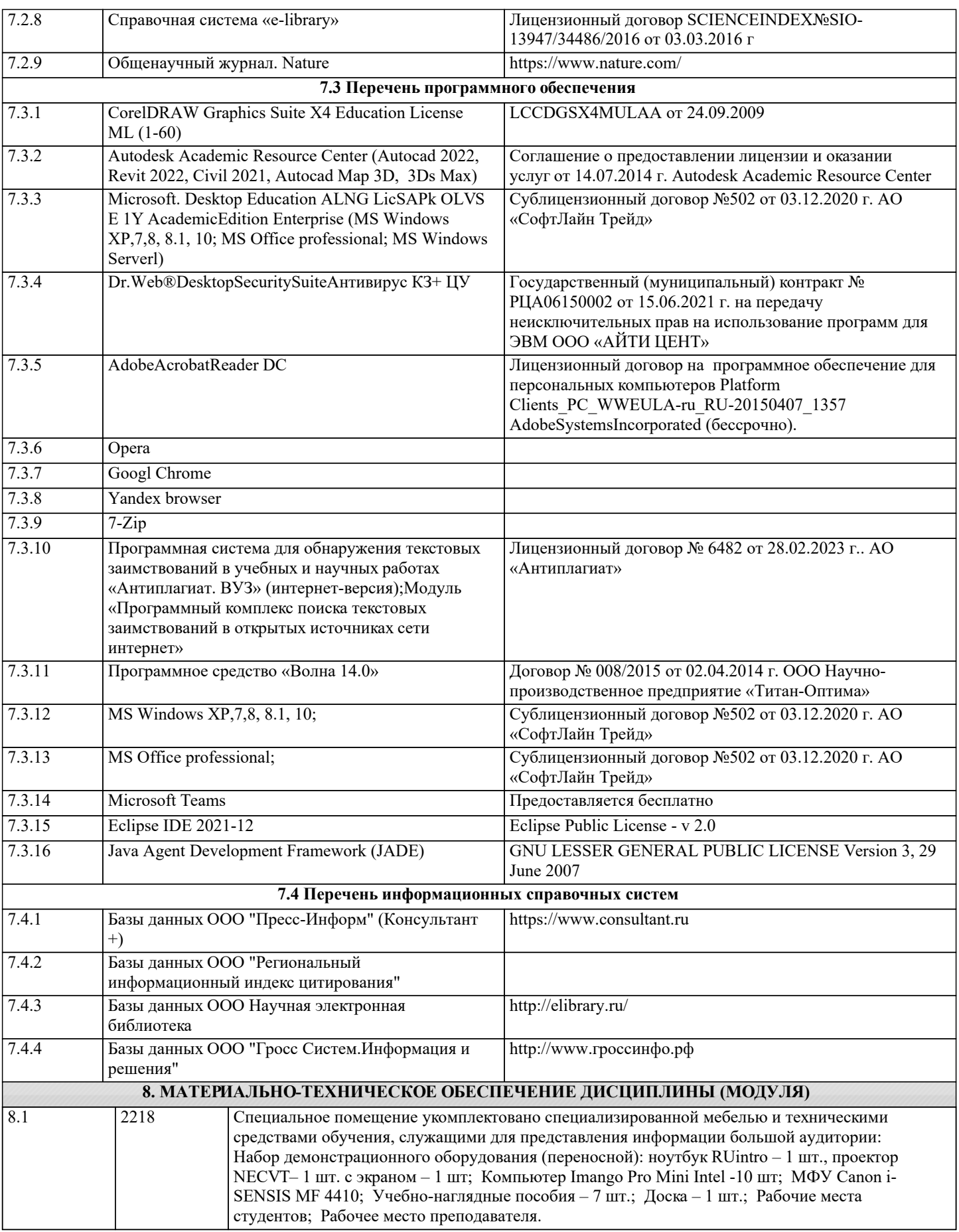

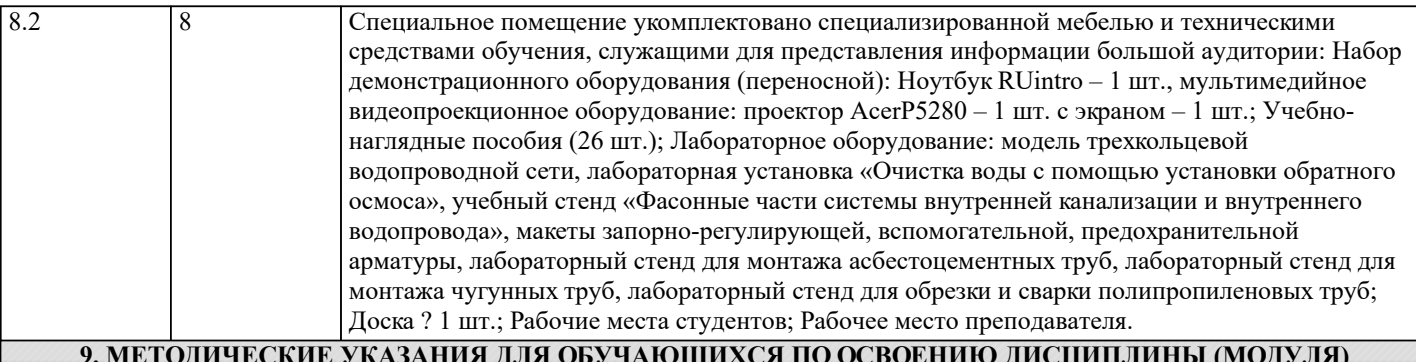

# **9. МЕТОДИЧЕСКИЕ УКАЗАНИЯ ДЛЯ ОБУЧАЮЩИХСЯ ПО ОСВОЕНИЮ ДИСЦИПЛИНЫ (МОДУЛЯ)**

1. Положение о текущей аттестации обучающихся в НИМИ ДГАУ : (введено в действие приказом директора №119 от 14 июля 2015 г.) / Новочерк. инж.-мелиор. ин-т Донской ГАУ.- Но-вочеркасск, 2015.- URL : http://ngma.su (дата обращения: 27.08.2020). - Текст : электронный.

2.Типовые формы титульных листов текстовой документации, выполняемой студентами в учебном процессе / Новочерк. инж.-мелиор. ин-т Донской ГАУ.- Новочеркасск, 2015.- URL : http://ngma.su (дата обращения: 27.08.2020). - Текст : электронный.

3. Положение о курсовом проекте (работе) обучающихся, осваивающих образовательные программы бакалавриата, специалитета, магистратуры : (введен в действие приказом директора №120 от 14 июля 2015г.) / Новочерк. инж.-мелиор. ин -т Донской ГАУ.- Новочеркасск, 2015.- URL : http://ngma.su (дата обращения: 27.08.2020). - Текст : электронный.

4. Положение о промежуточной аттестации обучающихся по программам высшего образо-вания : (введено в действие приказом директора НИМИ Донской ГАУ №3-ОД от 18 января 2018 г.) / Новочерк. инж.-мелиор. ин-т Донской ГАУ.- Новочеркасск, 2018. - URL : http://ngma.su (дата обращения: 27.08.2020). - Текст : электронный.